## Protecting Your Browser

**–** Always keep the snap-on cap on the browser when not in use.

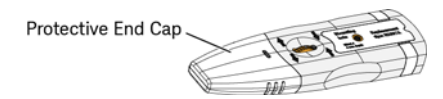

**–** Do not force the tip-span adjustment near the end of its range.

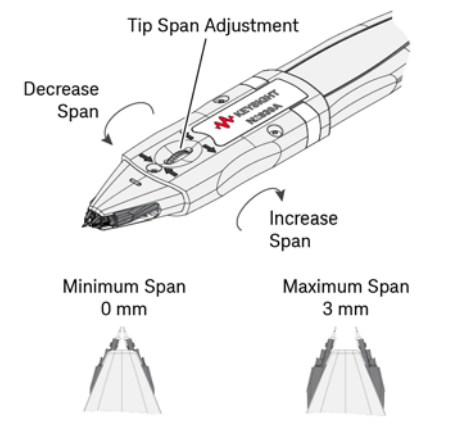

**Figure 1** Adjusting the tip span

## Using Your Browser

**CAUTION** 

- **–** Use a microscope to familiarize yourself with handling the browser.
- **–** When probing, compress the probe tips by applying gentle pressure along the probe's axis. When possible, hold the browser vertical and perpendicular to the circuit board.
- **–** For hands-free stability, use an N2784/5A or N2787A probe positioner. Or, construct a custom holder using the mounting hole shown in Figure 2 (M2 x 4 mm thread screw).

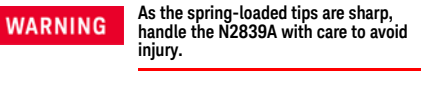

When a tip is damaged do not continue probing. Failure to replace the tip can result in permanent damage with the tip lodged into the tip arm's socket.

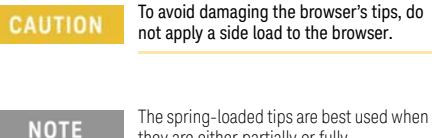

they are either partially or fully compressed.

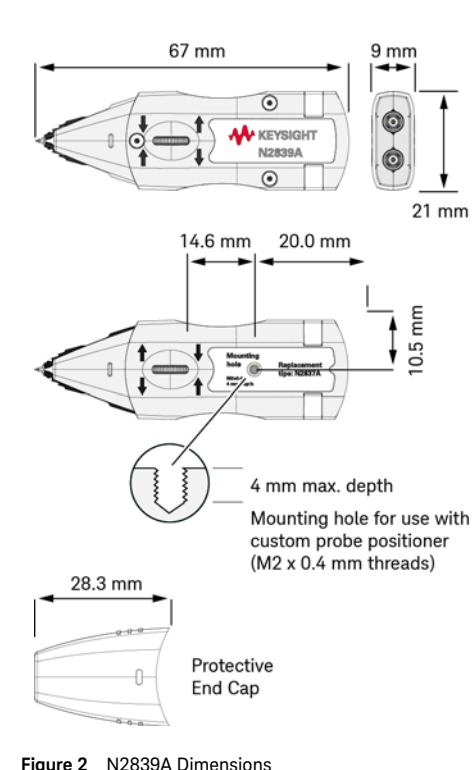

Accessories

The following table shows the accessories supplied with the probe. To purchase additional tips order the N2837A kit which contains 20 replacement tips.

#### **Table 1** Supplied Accessories

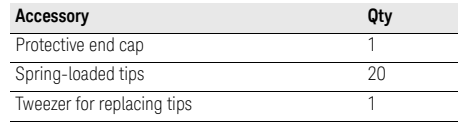

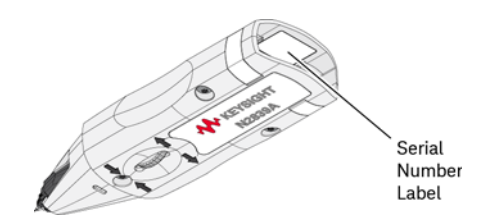

**Figure 3** Location of serial number label

 $2$  5

## Available Videos

#### www.keysight.com/find/N2839A

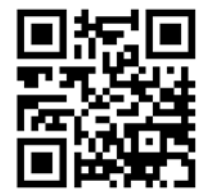

Replacing the Probe Tips

Extra tips are provided with the browser.

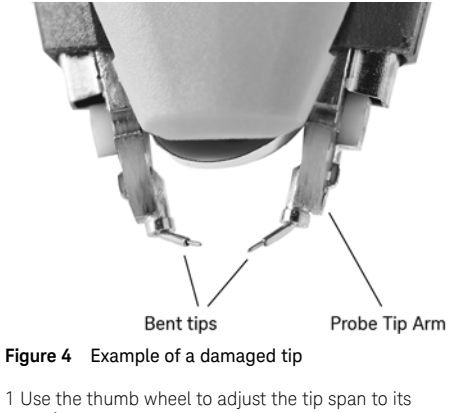

maximum range. 2 To remove an existing tip, use your fingers or the supplied ESD-safe tweezers. Gently pull the tip

straight out of the browser. Do not twist or turn the tip.

- 3 Pick up a new tip using the supplied tweezers. Identify the correct end to insert into the tip arm. See Figure 5. The end of the tip that has the widest diameter is inserted into the socket on the tip arm.
- 4 Using the tweezers, align the new tip with the browser's tip socket and gently insert the tip while avoiding any twisting motion.

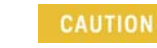

The tip arm can be damaged if too much force is applied when inserting the tip. The tip is held in the tip arm by friction and not by a snap or detent connection.

5 To seat the tip, hold the probe vertically and gently press the tip on a hard surface, such as the tweezers.

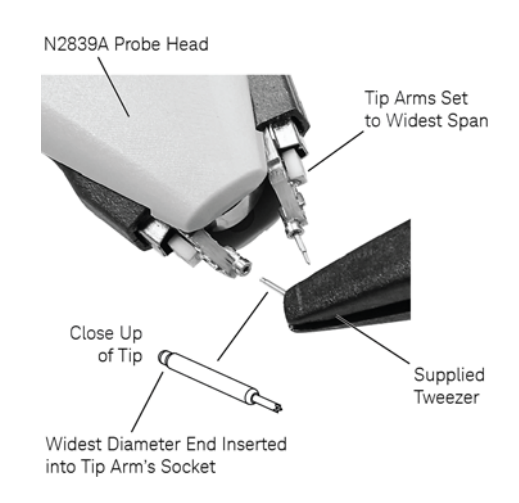

**Figure 5** Inserting a tip

Quick Reference

## N2839A InfiniiMax IIDifferential Browser

The N2839A differential browser is designed for use with the 1168A and 1169A InfiniiMax II probe amplifiers.

# **CAUTION**

The browser's tips and span control, are small and fragile in order to deliver high-RF performance. As a result, the browser can be easily damaged by improper handling and probing techniques.

## **Table 1** Available Bandwidth

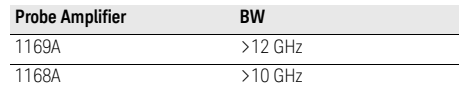

For more information, refer to the 1168/9A user's quide.

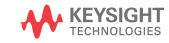

Edition 1 March 2016 Printed in USA\*N2839-97000\*

This information is subject to change without notice. © Keysight Technologies 2016

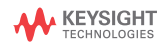

N2839-97000www.keysight.com

6 7